, tushu007.com

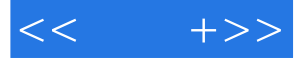

 $<<$  +>>

- 13 ISBN 9787302175971
- 10 ISBN 7302175977

出版时间:2008-11

页数:287

PDF

更多资源请访问:http://www.tushu007.com

## $,$  tushu007.com

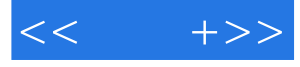

## Photoshop

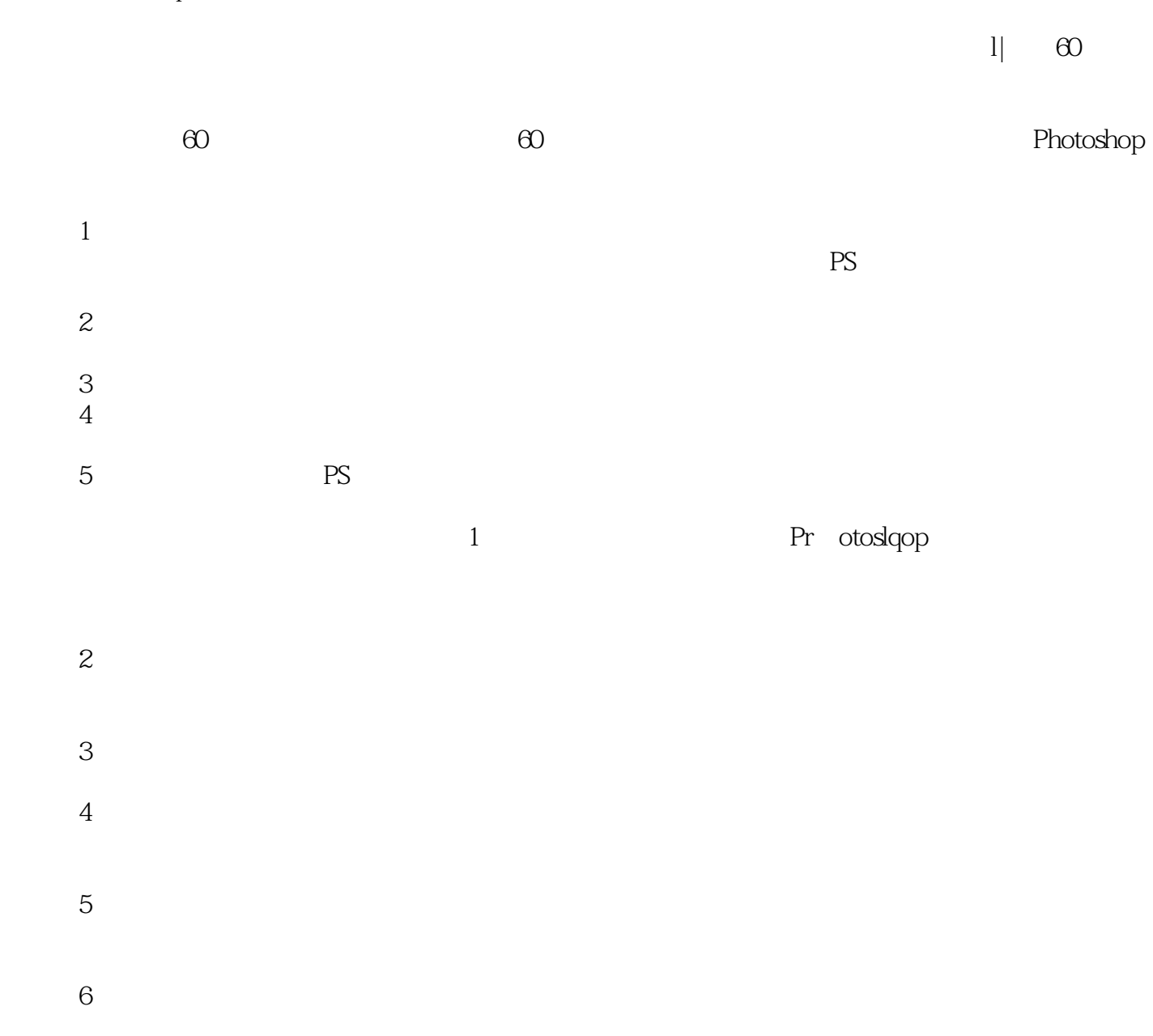

 $10$ 

## $,$  tushu007.com

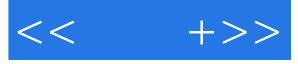

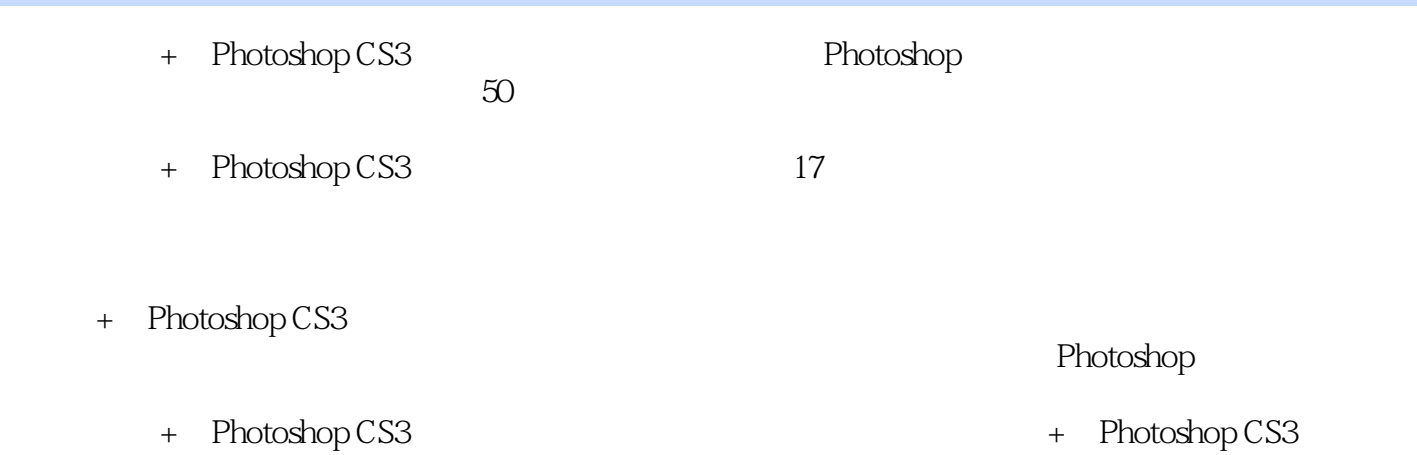

*Page 3*

 $<<$  +>>

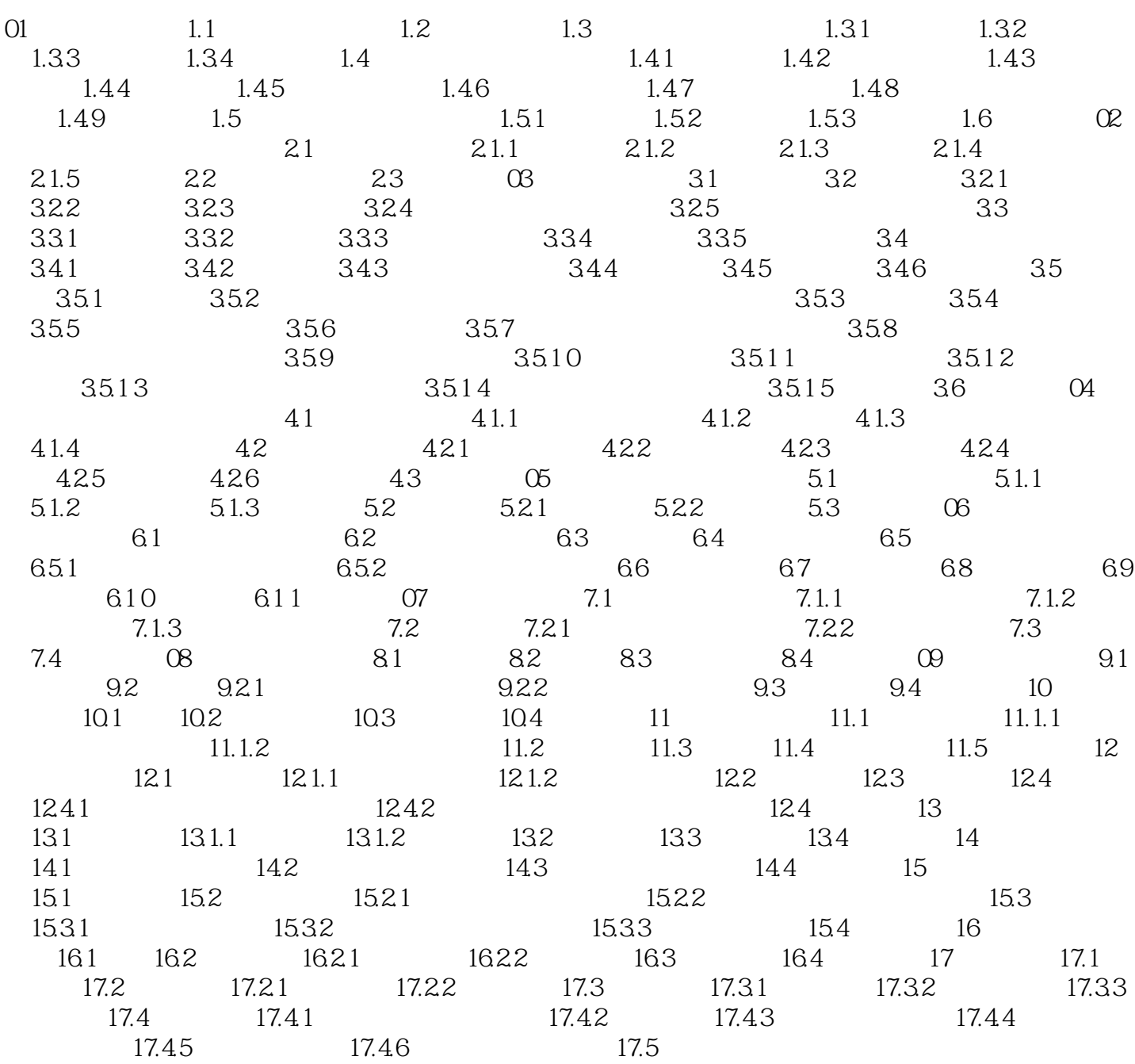

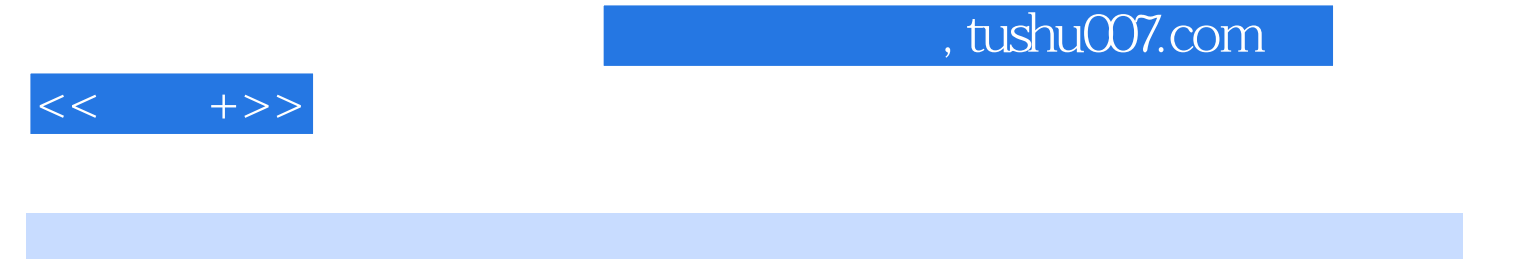

01 Dhotoshop

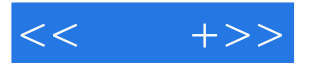

+ Photoshop CS3 42 50 100 1300 Photoshop

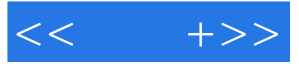

本站所提供下载的PDF图书仅提供预览和简介,请支持正版图书。

更多资源请访问:http://www.tushu007.com